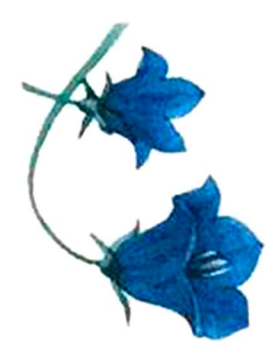

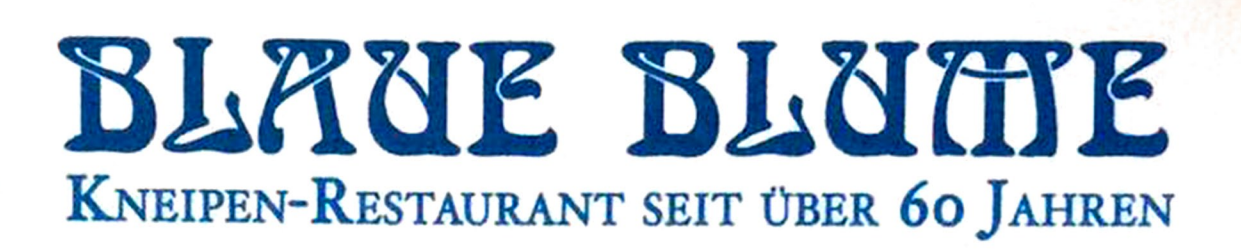

## Ganz (s) weihnachtlich

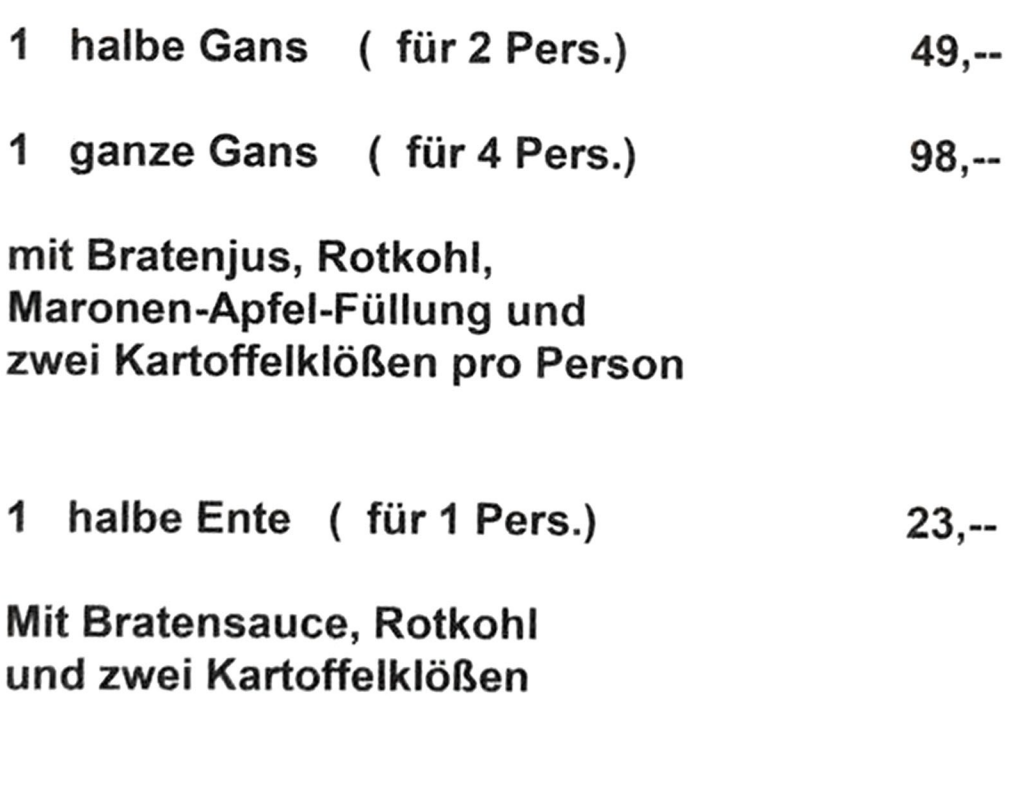

Dazu empfehlen wir eine Flasche "Gänsehaut pur" ein weicher, gehaltvoller Rotwein aus Schwarzriesling, Cabernet-Sauvignon und **Pinot Noir.** 

Vom Weingut Manz aus Rheinhessen Fl. 21,--

Bestellen Sie gerne vor, oder sprechen Sie uns direkt an, ob wir ausreichend Gänse im Ofen haben !